# **e2open**

# Flujo del Proceso de Integración del Transportista

# Servicio de Implementación de API para Cotización en Tiempo Real

*(Si es necesario), primer código fiscal/tributario/SCAC/VAT*

Los expedidores pueden solicitar cotizaciones en tiempo real aplicando guías de ruteo dinámicas o al abrir la tienda de cotizaciones del TMS. El TMS hará un llamado al endpoint del transportista y se espera una respuesta inmediata.

#### Endpoints compatibles

#### **POST/**

Solicita en tiempo real la tarifa de una carga a un transportista que no tiene tarifa contractual registrada para esa carga en particular.

#### Notas técnicas:

Si el EDI está activado y aún no se está usando la versión 11 del EDI 204 (Mensaje de Licitación de Cargas) del TMS, el transportista tiene la opción de migrar a esa versión, en el segmento L11 QUT del 204, para recibir un identificador único (denominado 'carrierRateReference'), que es presentado con su oferta, a través del sistema de cotización en tiempo real de la API.

NOTA: carrierRateReference es un atributo opcional. Para aprovechar esta función, el transportista debe enviar un valor único de referencia carrierRateReference, con cada respuesta de cotización en tiempo real.

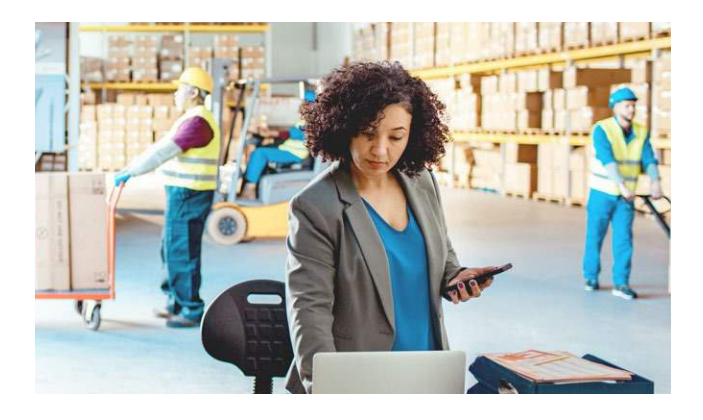

# Servicios de Implementación de API para Mercado de Cargas Disponibles (Spot Market)

*(Si es necesario), primer código fiscal/tributario/SCAC/VAT*

Los expedidores publican cargas en el Mercado de Cargas Disponibles (SpotMarket) para recibir ofertas de las cargas que necesitan cubrir. Los transportistas consultarán al endpoint de e2open para recibir todas las publicaciones de cargas disponibles del SpotMarket, y escogerán las cargas publicadas que les interesan para presentar sus ofertas.

#### Endpoints compatibles

#### **GET/ – Obtener todas las cargas disponibles en el Spotmarket.**

Generalmente ésta es la primera solicitud que el transportista hace para ver qué cargas están disponibles en el Spotmarket. Los transportistas pueden usar este endpoint para retornar todas las posibles cargas disponibles para ellos, o pueden usar parámetros filtrables para ajustar la búsqueda por atributos como expedidor, tipo de equipo o fecha de recojo, así también como ver las cargas en las que el transportista actualmente ha hecho ofertas. Este endpoint es generalmente un punto de partida si un transportista no está informado sobre una carga específica y quiere ver más información al respecto.

#### **GET/load/{loadID}/ –**

#### **Obtener una carga particular que está disponible en el Mercado de Cargas.**

Similar al endpoint arriba descrito, éste puede ser un buen punto de partida para un transportista que desea buscar una carga específica en el Spotmarket. Notar que el uso de este endpoint no está limitado al "descubrimiento" de cargas disponibles para efectuar ofertas, sino que es una forma en que el transportista puede verificar si una carga ha sido modificada por el Expedidor (Shipper) desde su publicación original.en el Spotmarket. Se recomienda obtener los datos más recientes asociados con la publicación antes de efectuar una oferta.

(e2)

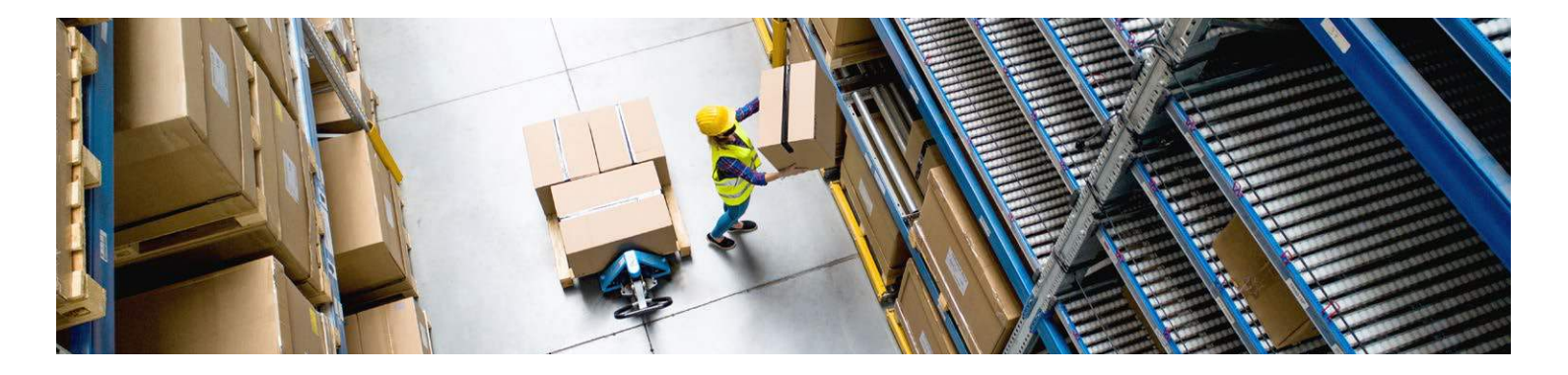

## **GET/load/{loadID}/offer/ –**

#### **Obtener historial de ofertas por carga.**

Este endpoint debe ser usado después que un transportista haya presentado una oferta para ver su historial de ofertas. Esto mostrará la historia de ofertas (si hubiera) que el transportista ha presentado para una carga en particular. A cada oferta se le asigna un ID, el cual debe ser referenciado en las solicitudes para actualizar o retirar una oferta del Spotmarket (ver los dos últimas endpoints).

#### **POST/load/{loadID}/offer/ –**

#### **Crear la oferta para una carga en el Spotmarket**

Este endpoint es usado para publicar la oferta por una carga disponible, y se utiliza después de que cualquiera de los dos primeros GET endpoints han sido usados, para ver qué cargas disponibles hay para poder colocar una oferta.

#### **GET/load/{loadID}/offer/{offerID} –**

#### **Obtener detalles actualizados de la oferta del Spotmarket por ID de oferta.**

Similar al endpoint descrito anteriormente, éste sólo se debe usar después que el transportista ha presentado una oferta por una carga. Este endpoint provee una lista exhaustiva del historial de la oferta (cada oferta tiene su propia ID), y cuando se realizan solicitudes a este endpoint referenciando esa ID, se obtienen detalles de la oferta, como el estatus, monto de la oferta, y si es la oferta más baja o no (en caso el expedidor haya configurado su Spotmarket para permitir esta visibilidad).

#### **PUT/load/{loadID}/offer/{offerID} –**

#### **Actualizar una oferta en el Spotmarket.**

Éste endpoint solo es utilizado después de que una oferta es presentada, con el fin de modificarla. Se utiliza después que el transportista presenta un POST para crear una oferta en el Spotmarket.

#### **DELETE/load/{loadID}/offer/{offerID} – Retira una oferta del Spotmarket.**

Éste endpoint solo se utiliza después de que una oferta es presentada, con el propósito de borrarla. Se utiliza después que el transportista presenta un POST para crear una oferta en el Spotmarket.

## Servicio de Implementación de API Facturación (Solicitud de Cambio de Tarifa) *(Si es necesario) Primer código fiscal/tributario/SCAC/VAT*

Los transportistas pueden solicitar cambios en la tarifa para agregar gastos adicionales o modificar la tarifa base presentando solicitudes vía integración. Esto permite a los transportistas publicar solicitudes a un API endpoint, para agregar, remover o modificar cambios para una tarifa o solicitar un ajuste a la tarifa base. Los transportistas solo pueden presentar solicitudes para las cargas licitadas a su compañía, y se aplican las reglas para solicitudes de cambio de tarifas del expedidor.

#### Endpoints compatibles:

#### **GET/load/{loadid}/chargecodes/ –**

#### **Obtener la lista de códigos de cobro que están habilitados para la carga.**

Este endpoint permite recibir todos los códigos de cobro disponibles por ID de carga y requiere que el transportista tenga un ID de carga para llamar a este endpoint.

#### **POST /load/{loadid}/raterequest/ – Solicita un cambio de tarifa para la carga.**

Este endpoint permite que el transportista solicite un cambio de tarifa para una ID de carga basado en los códigos de cobro disponibles. Este endpoint requiere que el transportista tenga un ID de carga para publicar la solicitud de cambio.

#### **GET/load/{loadid}/raterequesthistory/ –**

#### **Obtener el historial de solicitudes de cambio de tarifa para la carga.**

Si una solicitud de cambio de tarifa ha sido presentada, este endpoint le permite al transportista ejecutar una llamada GET para ver el estatus de la solicitud de cambio de tarifa.

NOTA: Este endpoint no retornará ningún resultado si no ha habido ninguna solicitud de cambios de tarifa asignada a esa carga.

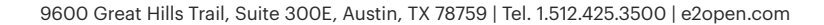

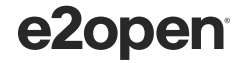

# Implementación de API para Comunicaciones (Cargas)

*Servicios (Si fueran necesarios), primer código fiscal/tributario/SCAC/VAT*

Permite al transportista jalar información de cargas y soporta un rango de funcionalidad de carga, incluyendo la recuperación y adición de notas para la carga, obtención de la tarifa actual, stop ID, fechas y cantidad desembarcada. La funcionalidad de nota para la carga permite a los transportistas recuperar y añadir notas a una carga y publicar documentos de carga.

#### Endpoints compatibles Operaciones de Carga:

#### **GET/{loadid} – Recupera información de una carga.**

Este endpoint permite a un transportista recuperar información sobre una carga que tiene el status 'Aceptado', tal como la información de paradas y referencias de envío.

#### **GET/ – Recupera información de una carga por consulta.**

Ésta terminal permite a un transportista recuperar información acerca de un grupo de cargas que tienen status 'Aceptado' tal como la información de paradas y referencias de envío.

Los criterios de filtro que se pueden incluir son, vehículo, fecha de recojo, referencia de lugar de recojo, fecha de entrega y referencia del lugar de entrega.

#### **GET/{loadid}/notetypes –**

#### **Recuperar tipos de notas de carga para una carga específica.**

Este endpoint permite a los transportistas recuperar todos los tipos de nota de carga disponibles permitidas por el expedidor para una carga en particular.

#### **GET/{loadid}/notes –**

#### **Recuperar notas de carga para una carga específica.**

Ésta terminal permite a un transportista recuperar todas las notas de carga visibles para el transportista en una carga específica.

#### **POST/{loadid}/notes –**

#### **Añade notas a una carga particular**

Este endpoint permite al transportista publicar una nota de carga para una carga específica. Se recomienda primero recuperar los tipos de notas de carga disponibles via el endpoint GET antes de intentar publicar un tipo de nota de carga que puede no ser soportado.

#### **POST/{loadid}/documents –**

#### **Subir un documento de carga a una carga específica.**

Este endpoint permite a un transportista publicar un documento para una carga, así como seleccionar un ID de parada, si el documento sólo aplica a una parada en particular, con la condición de que el expedidor permita al transportista subir documentos en su configuración del TMS.

NOTA: El endpoint para subir documentos requiere que el transportista tenga ambos: el document\_type\_id (consistente en todos los expedidores) y el document\_type\_key (configurable por expedidor) para poder subir un documento exitosamente.

#### **GET/{loadid}/rates –**

**Recupera las tarifas actuales para una carga específica.** Este endpoint permite al transportista recuperar tanto la tarifa base actual como los códigos de cargos adicionales, el monto y la base del costo por ID de carga.

#### Operaciones de parada

#### **GET/{loadid}/stop/{stopid} –**

#### **Recupera detalles de una parada en una carga**

Este endpoint permite al transportista recuperar información acerca de una parada en una carga, incluyendo id de ubicación, referencia del lugar, latitud/longitud, nombre de la ubicación, dirección de la ubicación, información de contacto y fechas asociadas con la parada.

#### **POST/{loadid}/stop/{stopid}/dates –**

#### **Actualiza los datos reales de una parada para una carga.**

Ésta terminal permite a los transportistas publicar los tiempos de llegada y salida en una carga.

#### **POST/{loadid}/stop/{stopid}/checkcall –**

#### **Añade una llamada de actualización para la parada de una carga.**

Este endpoint permite al transportista publicar una llamada de actualización relacionado con la parada de una carga, incluyendo la fecha de la ubicación, ETA(Tiempo estimado de llegada/arrivo), estatus de la demora y ubicación actual en ciudad, estado, zip y país del camión en tránsito.

# Proceso Compartido

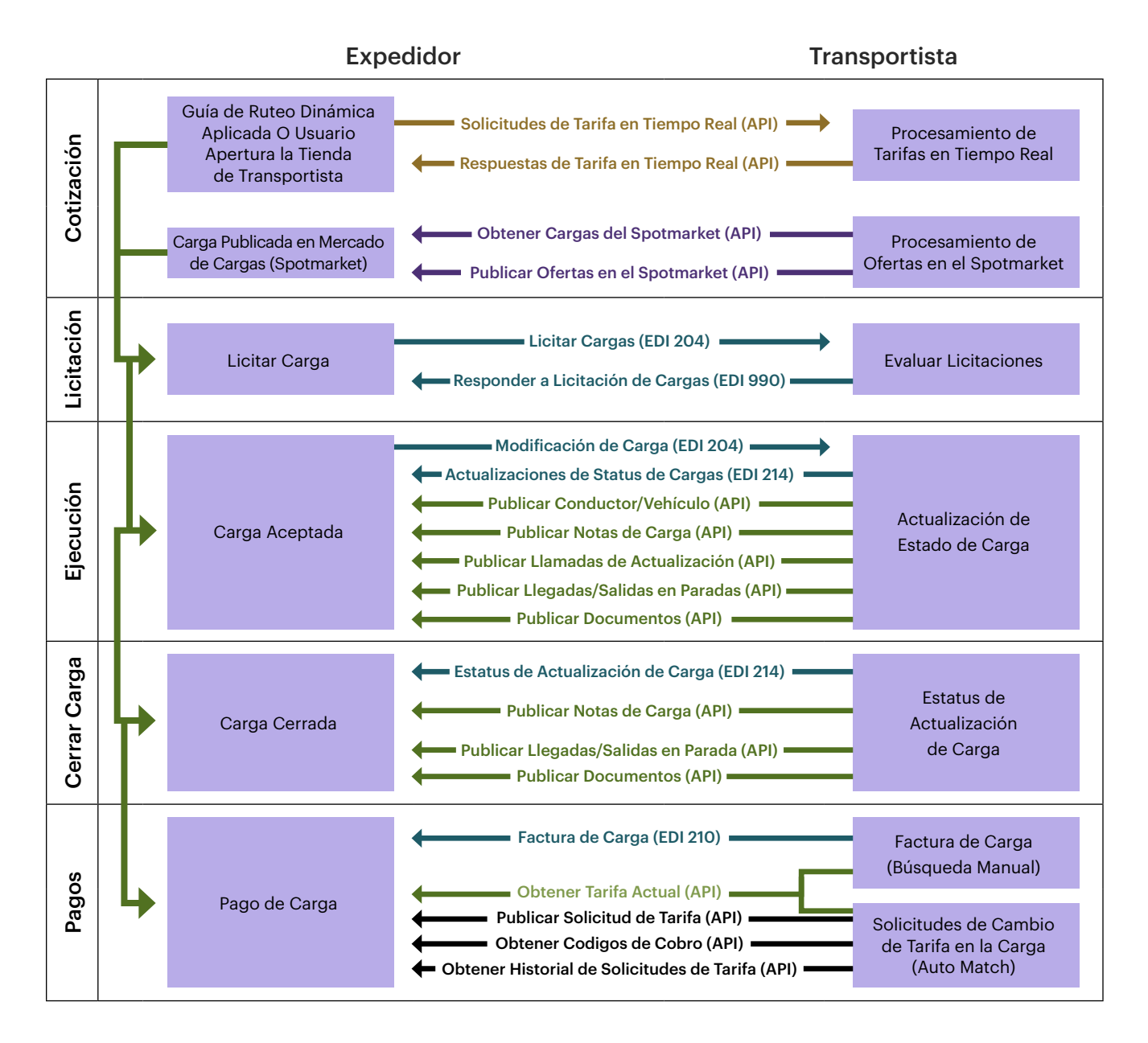

- 
- API de Cotización en Tiempo Real API de Mercado de Cargas (Spot Market)
- EDI de Transportista a a a a Barca Barca Barca Barca Barca Barca Barca Barca Barca Barca Barca Barca Barca B
- 
- API de Facturación (Solicitudes de Cambio de Tarifas)

E2open y el logotipo e2open son marcas registradas de e2open, LLC. Moving as one. es una marca comercial de e2open, LLC. Todas las demás marcas comerciales, marcas registradas o marcas de servicio pertenecen a sus respectivos propietarios.

e2open

#### CAPIEDIMAY2302